# AFP FACT CHECK

Fighting disinformation in Asia @AFPFactCheck

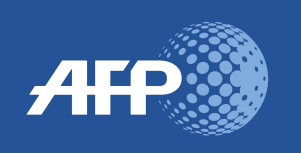

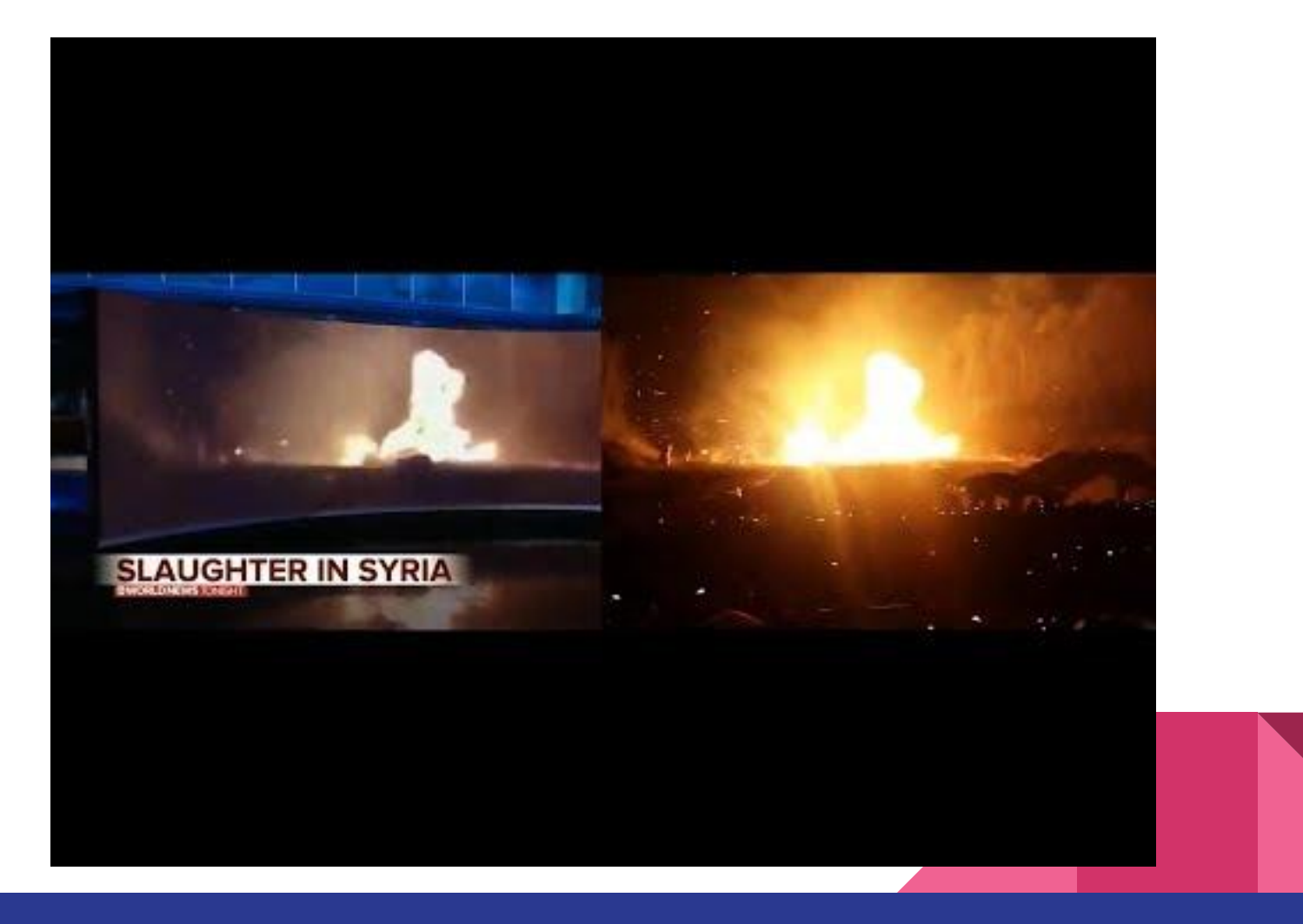

### The New Hork Times

## **ABC** Apologizes for Showing Video From U.S. Gun Range in Report on Syria

The video appeared in a report on Turkish attacks in northern Syria. ABC News did not specify how the error had occurred.

#### By Heather Murphy

Oct. 14, 2019

ABC News apologized Monday for mistakenly running a video that apparently was taken at a gun range in Kentucky with a report about Turkish attacks in northern Syria.

"We've taken down video that aired on 'World News Tonight Sunday' and 'Good Morning America' this morning that appeared to be from the Syrian border immediately after questions were raised about its accuracy," the network said in a statement on

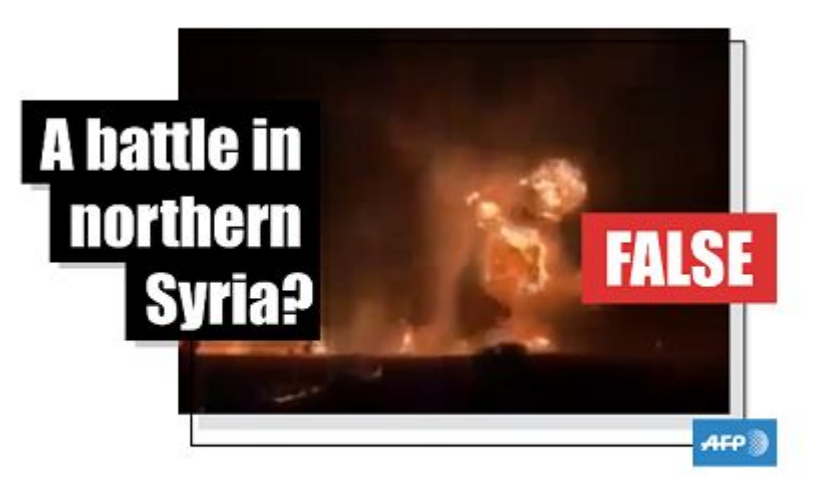

This video shows a shooting range in the US, not 'destroyed Turkish tanks' in Syria

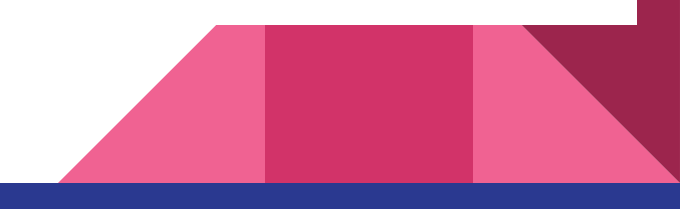

## AFP Fact Check

- AFP Fact Check launched in early 2018
- Now 20+ countries globally. In Asia: Australia, Hong Kong, India, Indonesia, Malaysia, Philippines, Pakistan, Singapore, Sri Lanka, Thailand
- Eight languages including French, Arabic, Indonesian
- Fake news global -- see same content multiple languages eg [HK facial](https://www.google.com/url?q=https://factcheck.afp.com/video-actually-shows-2017-dutch-university-design-project&sa=D&ust=1576032001986000&usg=AFQjCNEYpouwzNnFPPjBoIpxPwsZmuDWGA) [recognition.](https://www.google.com/url?q=https://factcheck.afp.com/video-actually-shows-2017-dutch-university-design-project&sa=D&ust=1576032001986000&usg=AFQjCNEYpouwzNnFPPjBoIpxPwsZmuDWGA) [This v](https://www.google.com/url?q=https://twitter.com/Unexplained/status/1180844589374160901?s%3D20&sa=D&ust=1576032001987000&usg=AFQjCNGkjQW5ZI47sx-187SLvR1xv9nzsQ)ideo was circulated in English and Polish.

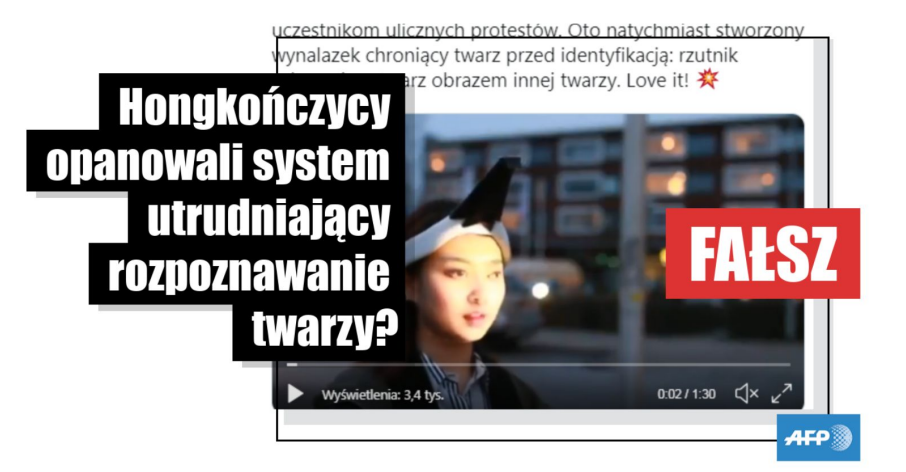

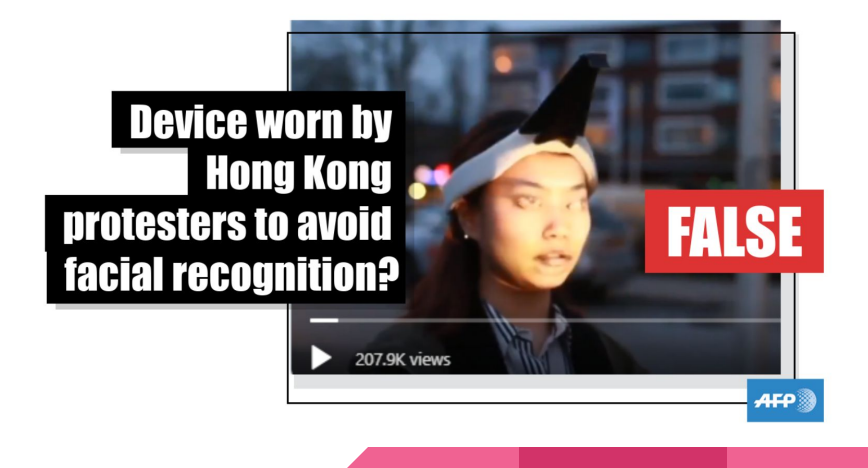

# AFP + Facebook

- Facebook Third Party Fact **Checker**
- Facebook provide AFP Fact check with feeds of potentially misleading content
- AFP fact checks on merit
- Once fact check is [written](https://www.google.com/url?q=https://factcheck.afp.com/19th-century-archive-photo-prompts-online-debate-over-teenage-climate-activist&sa=D&ust=1576032002007000&usg=AFQjCNEHeVoh5urTm-VhRO3vJAJ_zQ6lOw), add back to FB ecosystem
- Facebook take steps to stop fake news spreading

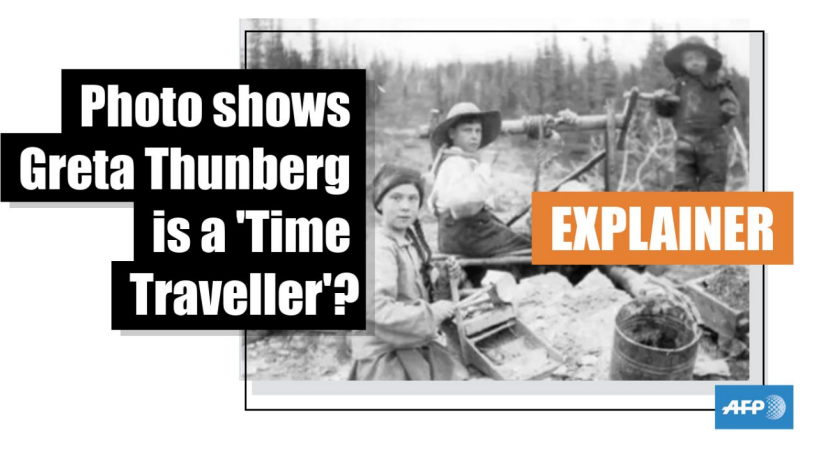

#### A 19th century archive photo prompts online debate over teenage climate activist

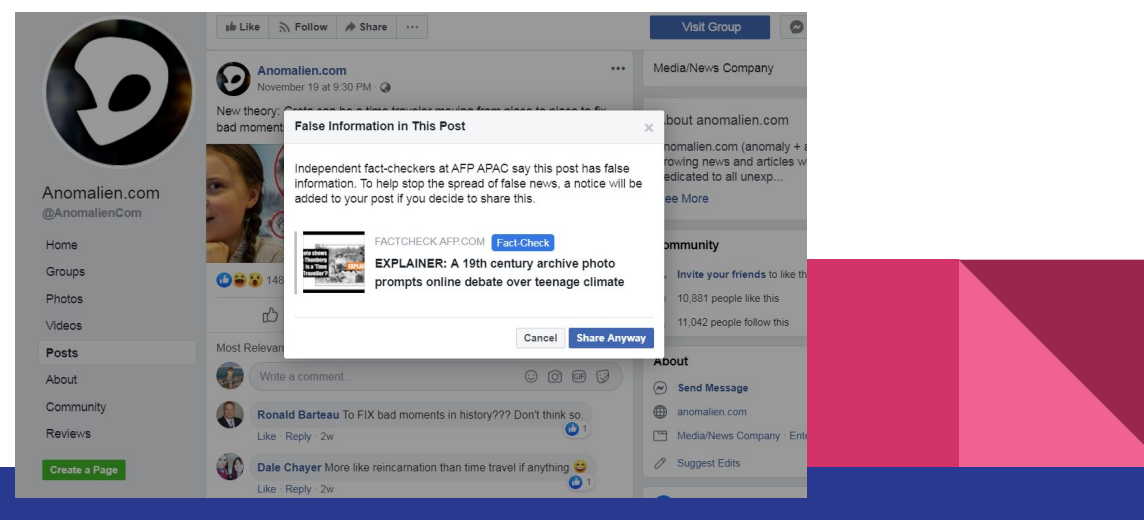

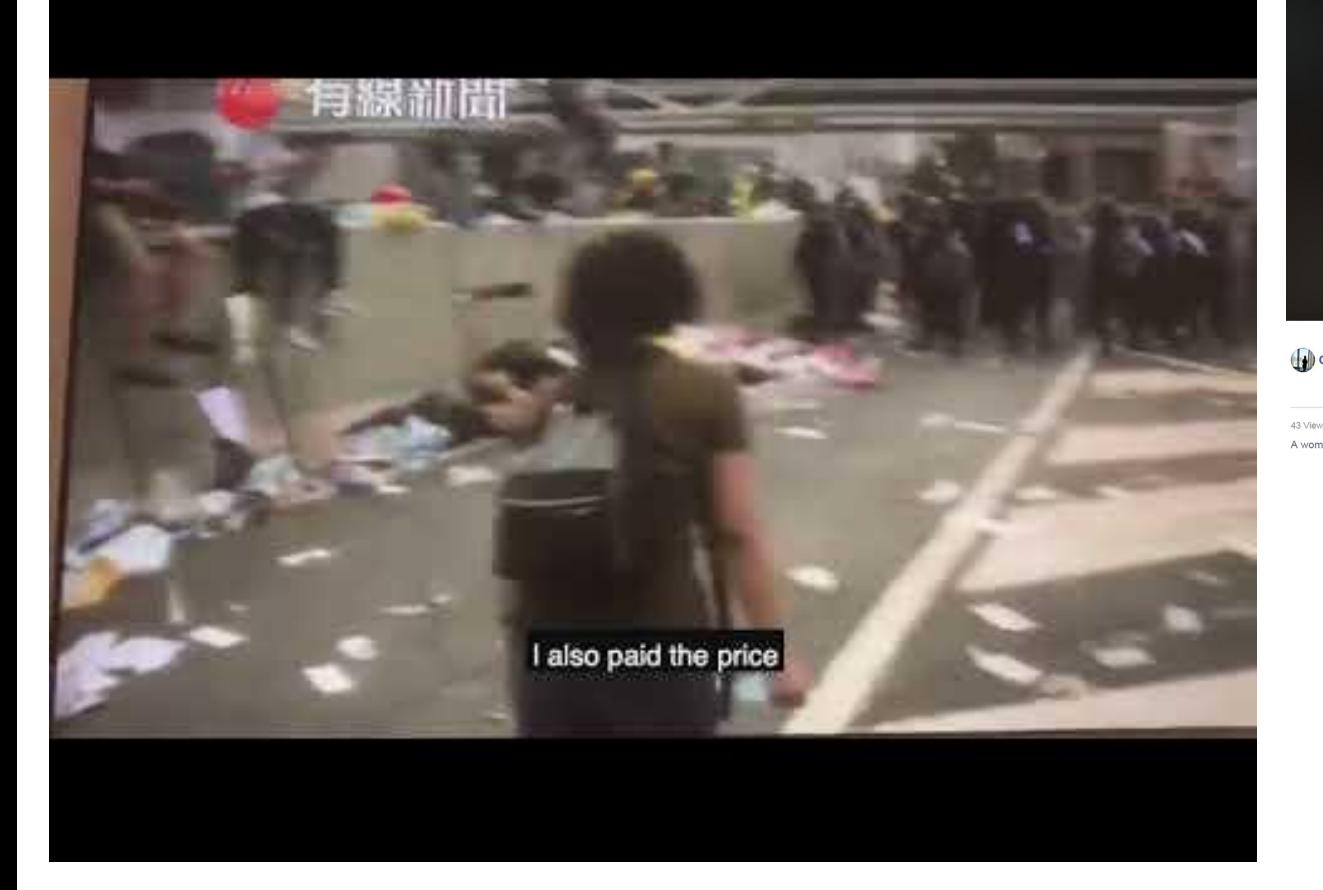

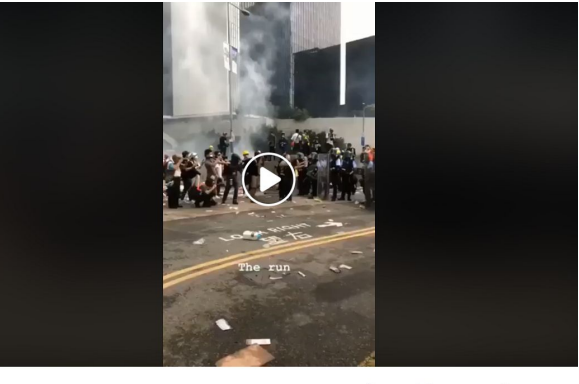

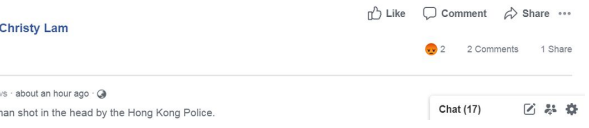

A woman stands defiantly against the Hong Kong police, demanding they stop the violence. Moments later they shoot her at point range with a riot gun

Why are people protesting in Hong Kong? Find out more in our article:

redflagonline.org/2019/06/hong-k...

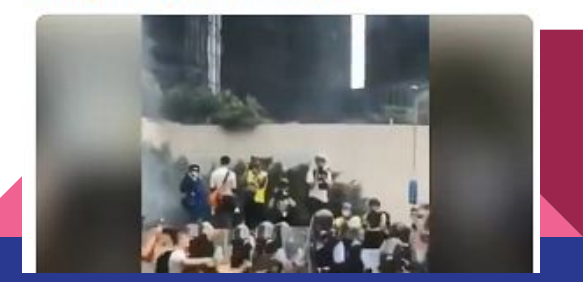

## [Hong Kong protests](https://www.google.com/url?q=https://factcheck.afp.com/no-video-does-not-show-hong-kong-police-shooting-female-protester&sa=D&ust=1576032002613000&usg=AFQjCNGH1OPy6Lu2cRFt7vhLM4UEZmDU5Q)

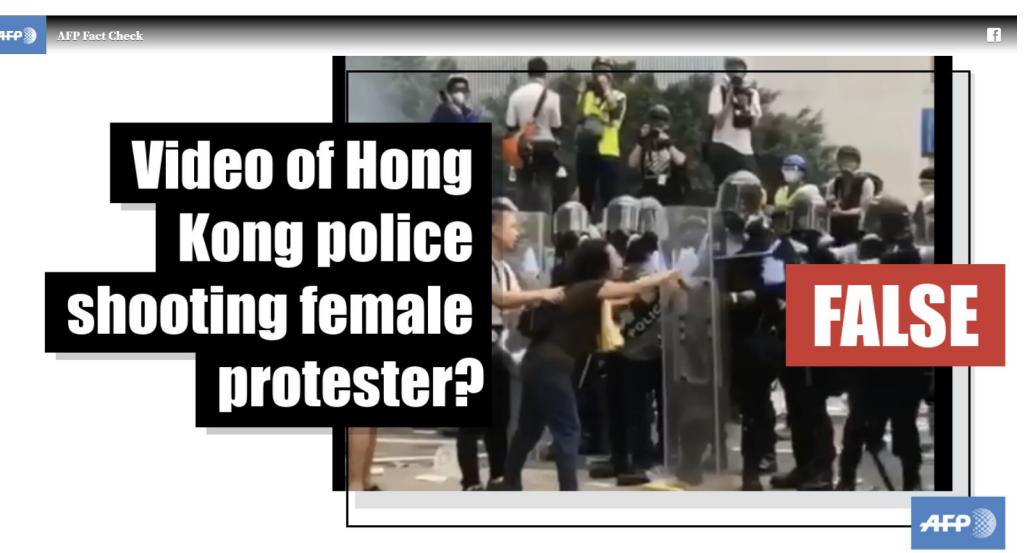

No, this video does not show Hong Kong police shooting a female protester

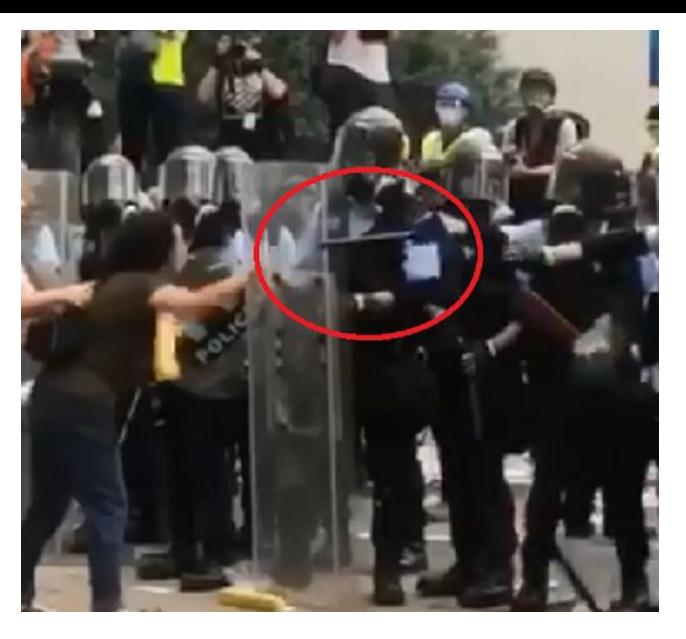

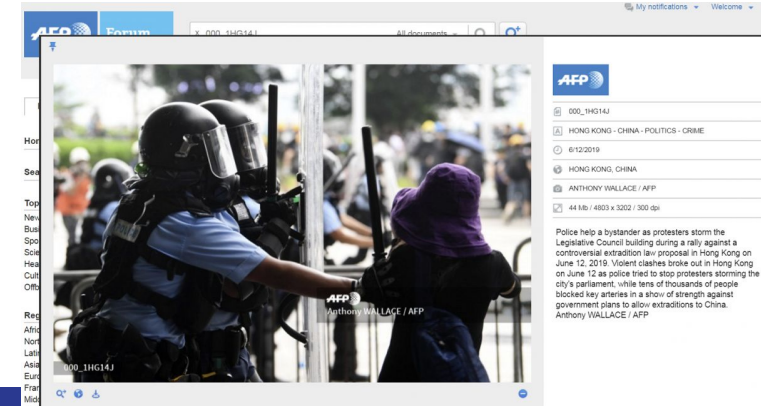

controversial extradition law proposal in Hong Kong on June 12, 2019. Violent clashes broke out in Hong Kong on June 12 as police tried to stop protesters storming the

## Man mauled by bear?

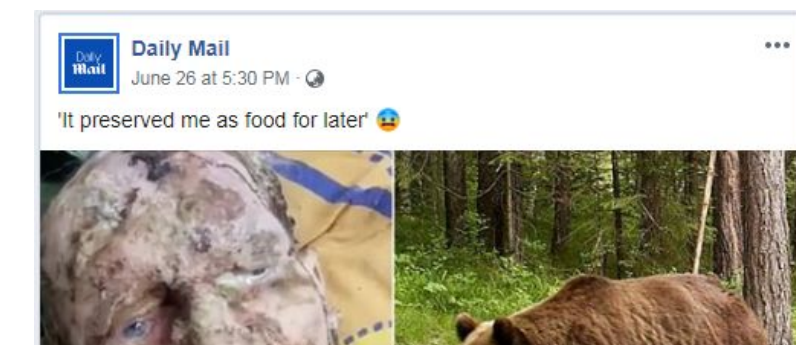

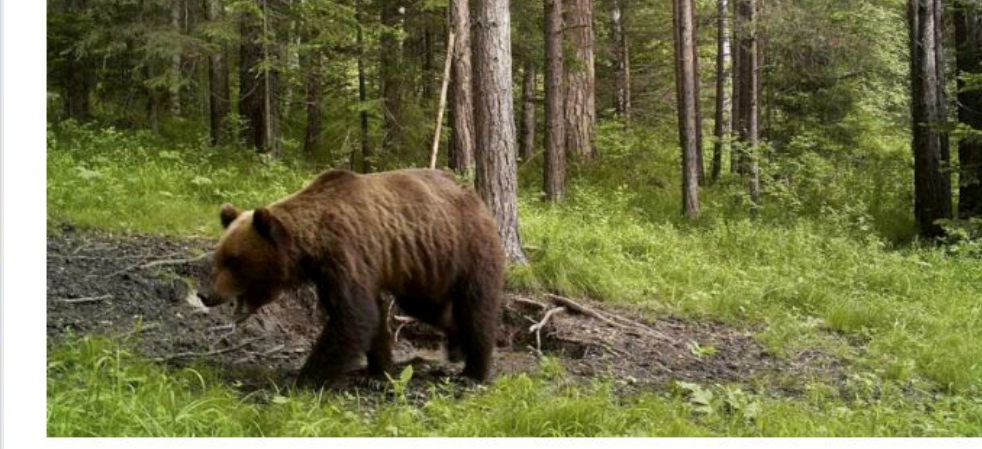

13 days ago - 961 Shares

### **Russian Man Found 'Mummified' After A** Man 'looking like a mummy' is rescued after spending a **Month In A Bear's Cave**

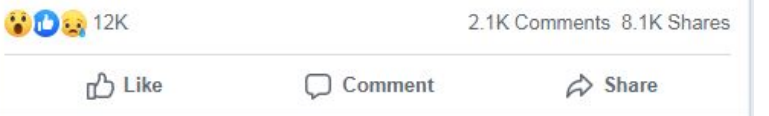

DAILYMAIL.CO.UK

MONTH in a bear den

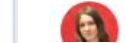

**A** Amelia Ward in NEWS

 $\mathcal{S}$ 

## After our fact check report was published...

### Revealed: Doctor says Russian man 'in bear attack' was actually Kazakhstani suffering from severe psoriasis

- WARNING GRAPHIC CONTENT
- UPDATE: Latest report reveals that the man suffers from chronic psoriasis and was never mauled by a bear

By WILL STEWART and DANYAL HUSSAIN FOR MAILONLINE PUBLISHED: 09:31 GMT, 26 June 2019 | UPDATED: 13:11 GMT, 9 July 2019

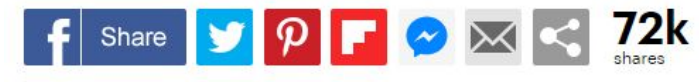

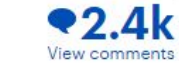

A Russian man looking like a living corpse has been rescued from a bear den after he claims the animal broke his back and left him there for a month.

### Viral Story Of Man Being Trapped In Cave By Bear In Russia Is Fake

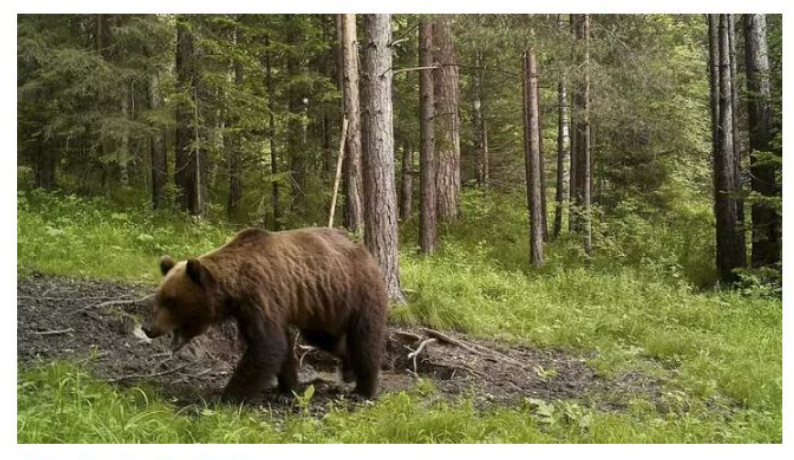

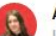

**AMELIA WARD in NEWS** Last updated 11:51, Tuesday 09 July 2019 BST

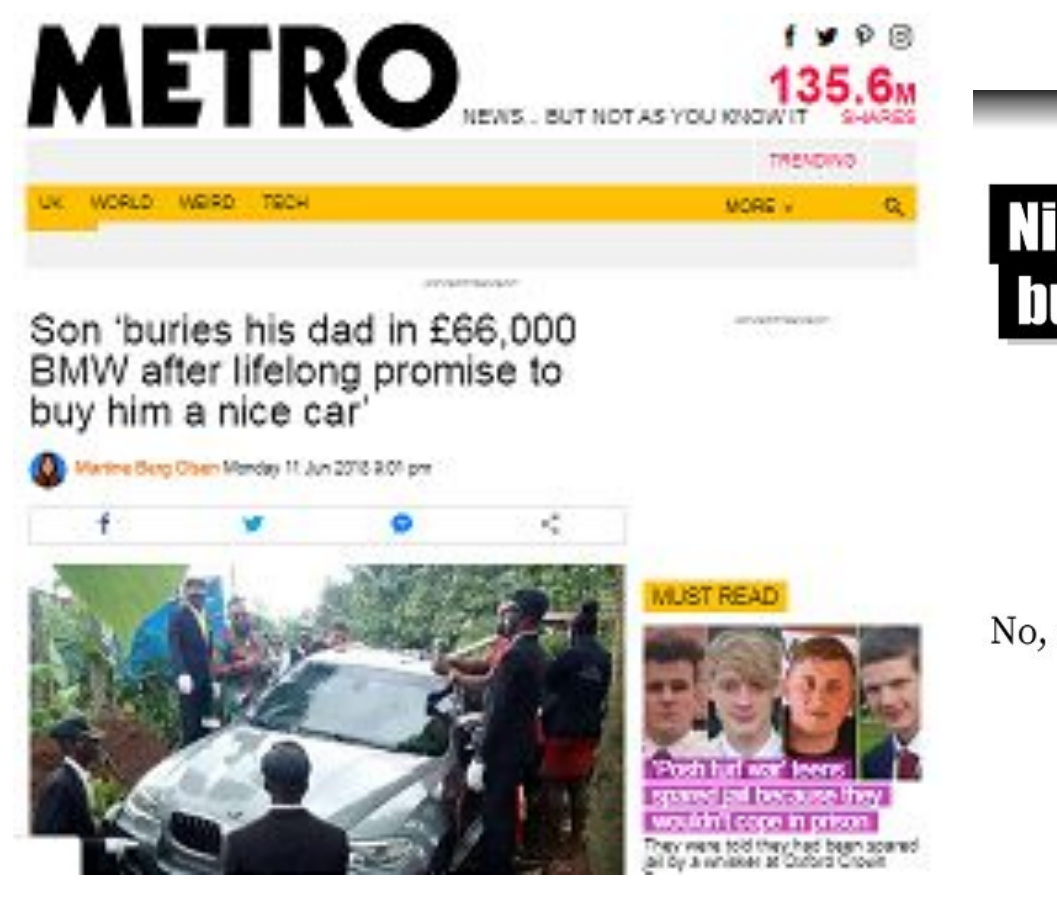

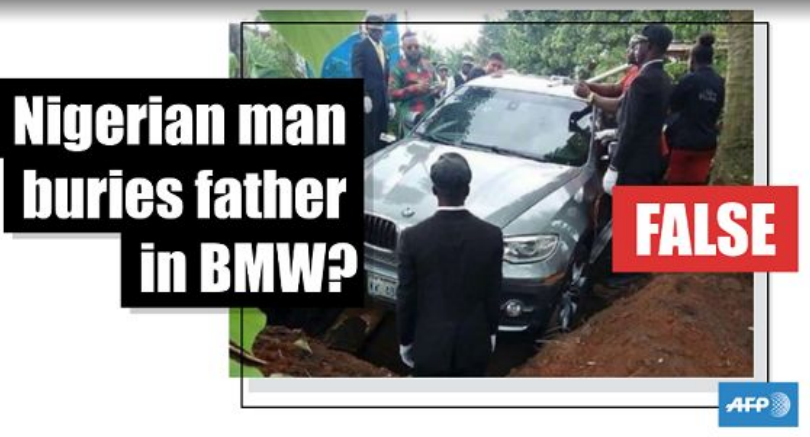

No, a Nigerian man was not buried in this \$90,000 car - it's a scene from a movie

# Tackling misinformation

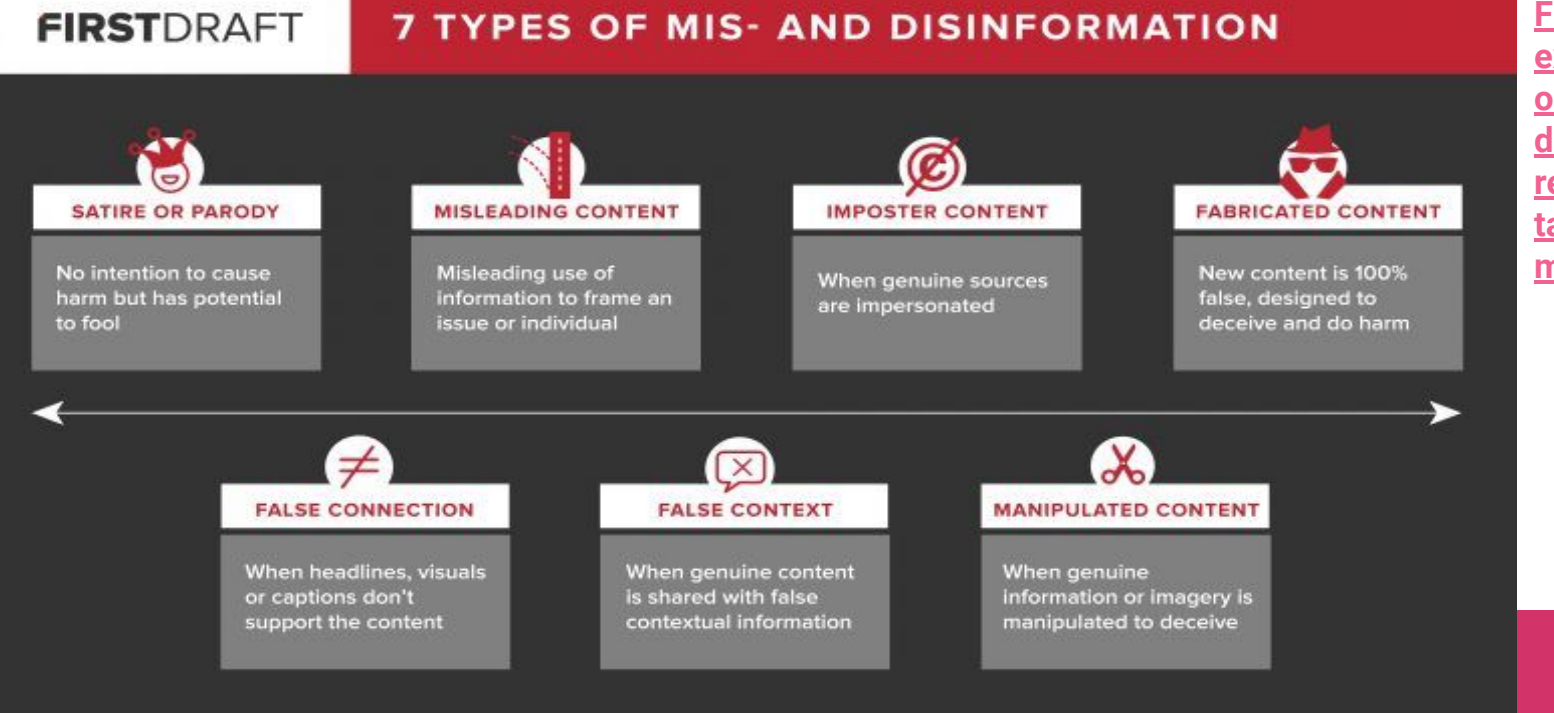

**[First Draft is an](https://www.google.com/url?q=https://firstdraftnews.org/fake-news-complicated/&sa=D&ust=1576032004390000&usg=AFQjCNH78cL6Shlcbsi07q50KgH3WOyZKQ) [excellent](https://www.google.com/url?q=https://firstdraftnews.org/fake-news-complicated/&sa=D&ust=1576032004391000&usg=AFQjCNG7PEh5L-5rpqbP7p36PQunDWQ3ug) [organisation](https://www.google.com/url?q=https://firstdraftnews.org/fake-news-complicated/&sa=D&ust=1576032004391000&usg=AFQjCNG7PEh5L-5rpqbP7p36PQunDWQ3ug) [dedicated to](https://www.google.com/url?q=https://firstdraftnews.org/fake-news-complicated/&sa=D&ust=1576032004391000&usg=AFQjCNG7PEh5L-5rpqbP7p36PQunDWQ3ug) [researching and](https://www.google.com/url?q=https://firstdraftnews.org/fake-news-complicated/&sa=D&ust=1576032004391000&usg=AFQjCNG7PEh5L-5rpqbP7p36PQunDWQ3ug) [tackling](https://www.google.com/url?q=https://firstdraftnews.org/fake-news-complicated/&sa=D&ust=1576032004392000&usg=AFQjCNHC0EIZTnoa8jAClva96uKX95DTYA) [misinformation](https://www.google.com/url?q=https://firstdraftnews.org/fake-news-complicated/&sa=D&ust=1576032004392000&usg=AFQjCNHC0EIZTnoa8jAClva96uKX95DTYA)**

## Why is online fact-checking becoming more important?

- Increasing amounts of unverified content online globally
- Media job cuts can lead to decline in standards
- Pressure to be first can result in mistakes
- Increasing scrutiny on media accuracy/scepticism about mainstream media

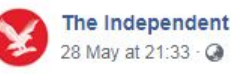

It could result in 175 million new trees each year

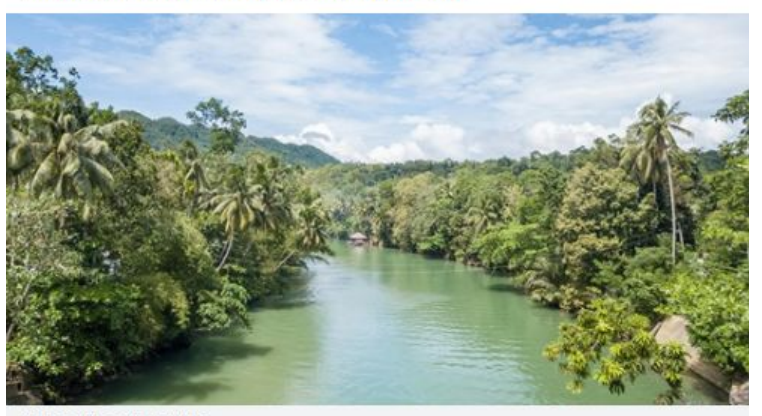

NDEPENDENT.CO.UK New Filipino law requires all students to plant 10 trees if they want to graduate

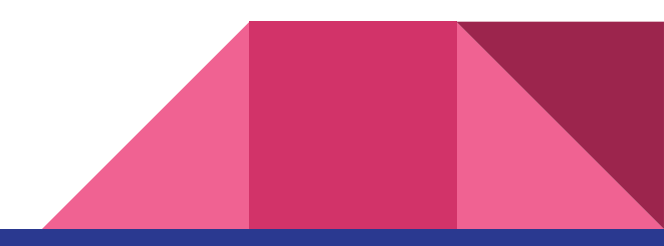

 $\cdots$ 

## Fact checks on our wire

- Asia fact check reporters add value to AFP's regional coverage -- writing sidebars, focus pieces, contributing key info to breaking news wraps
- Eg -- Indian elections Christchurch shooter video verification; Hong Kong disinformation analysis

### Surge in false online videos of Chinese military crackdown in HK

**AFP** cat Barton, Rachel Yan, AFP · July 30, 2019

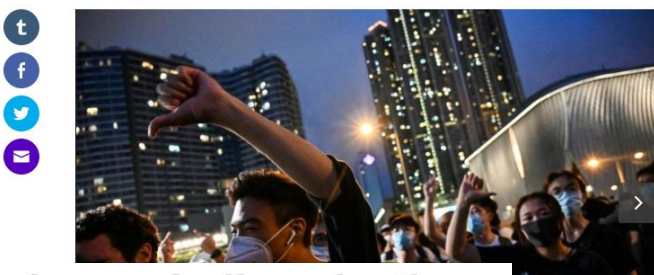

### 'Cyber warriors' sway Indian election

HIP Uzair RIZVI, AFP · May 16, 2019 rns about the increasing  $\left| \text{ } \right|$ out the increasing military crackdown social media over **Only Authorised Person** unked multiple **Allowed Inside** With ID Card

New Zealand mosque gunman livestreamed shooting, published manifesto

 $(t)$ 

 $\mathcal{L}$ 

## Verifying UGC in the newsroom: Christchurch mosque shooting

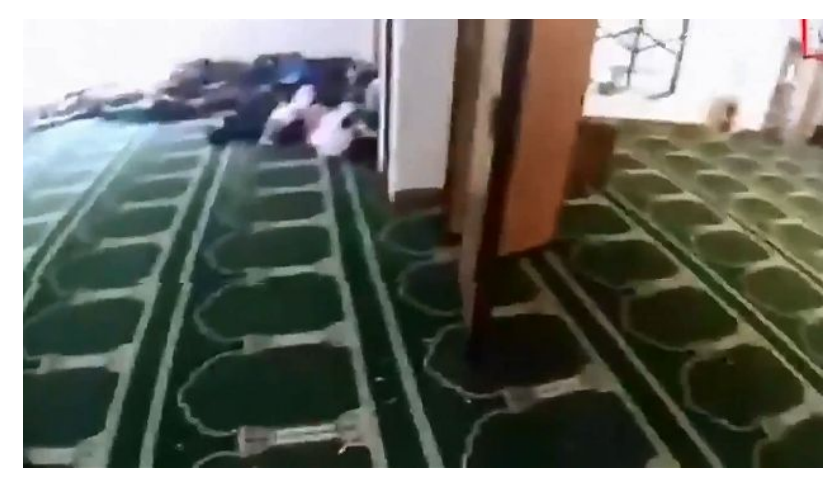

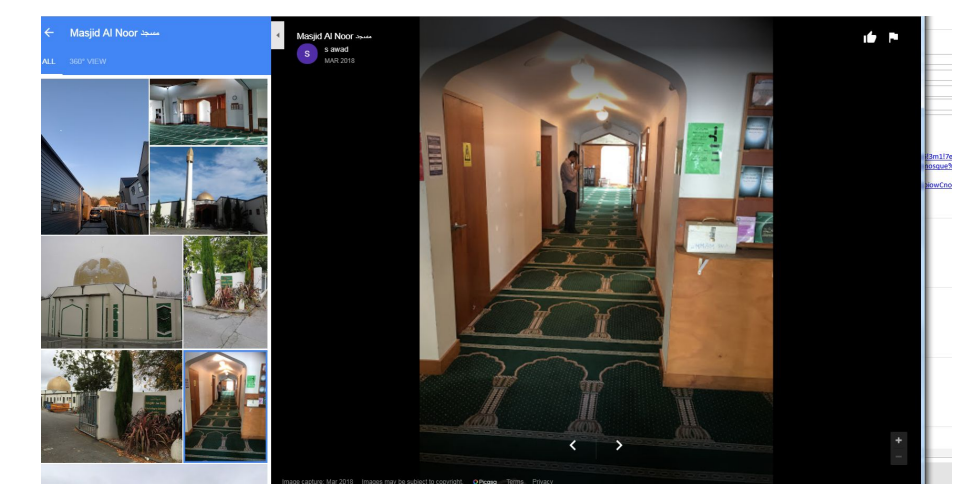

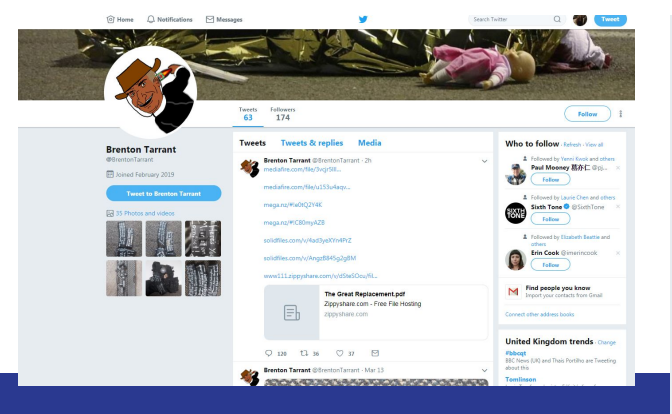

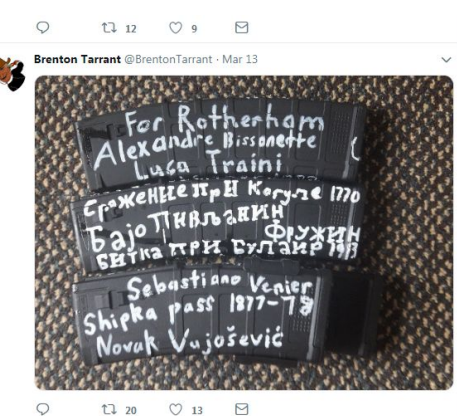

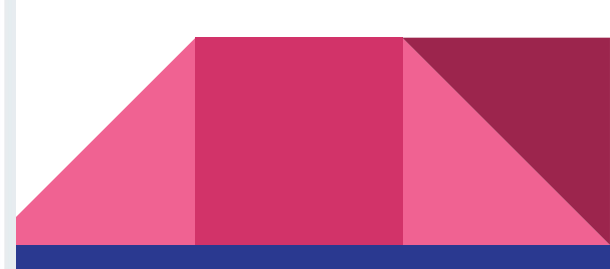

### Christchurch mosque shooting: geolocation

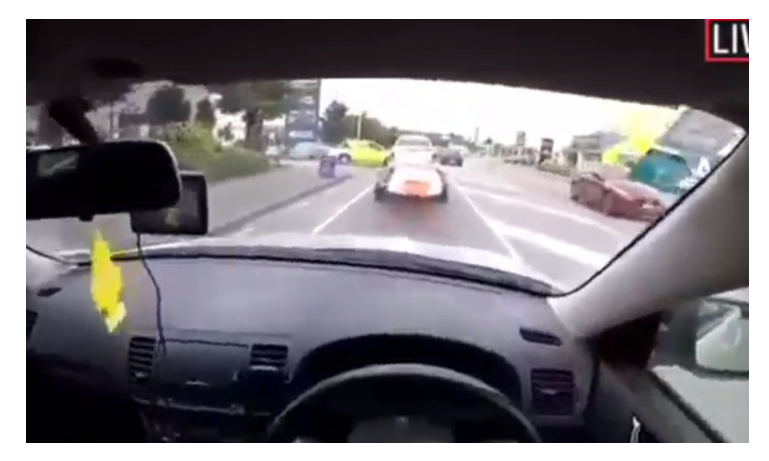

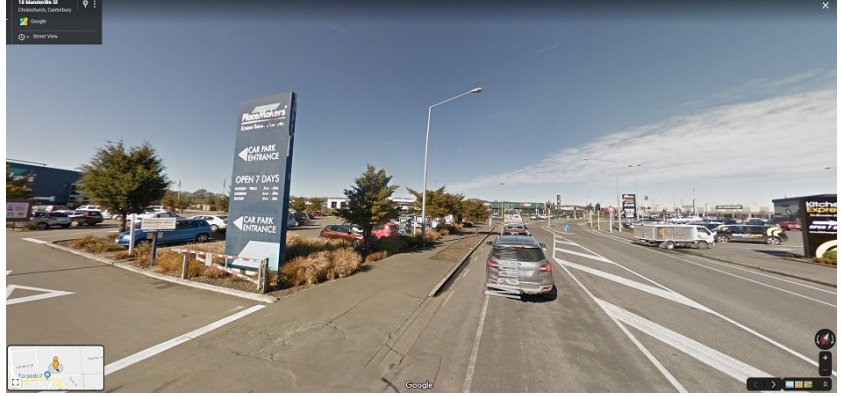

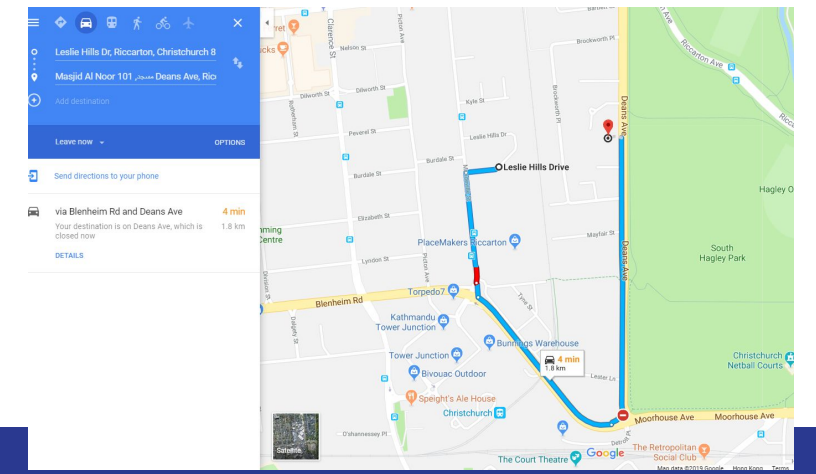

The footage shows the gunman drove less than 2 kilometres in the video

## Key tools for fact checking: Reverse image search

- Upload the image to [Google](https://www.google.com/url?q=https://images.google.com/&sa=D&ust=1576032005148000&usg=AFQjCNHCtL8F_yiZXA8ECbbFozUhQoY72w) **[Image Search](https://www.google.com/url?q=https://images.google.com/&sa=D&ust=1576032005148000&usg=AFQjCNHCtL8F_yiZXA8ECbbFozUhQoY72w), [Yandex](https://www.google.com/url?q=https://yandex.com/images/&sa=D&ust=1576032005149000&usg=AFQjCNGShnEEWITdQoQ_RVCpptH34By_XA) or try** the [RevEye extension](https://www.google.com/url?q=https://chrome.google.com/webstore/detail/reveye-reverse-image-sear/keaaclcjhehbbapnphnmpiklalfhelgf?hl%3Den&sa=D&ust=1576032005149000&usg=AFQjCNEz0XwiM08A69e7-i9aybpxjzmicw)
- Google will provide you with a list of search results which you can analyse to try to establish where and when the image first appeared online
- **Example: [Hong Kong protest](https://www.google.com/url?q=https://factcheck.afp.com/these-pictures-are-protests-france-and-spain-not-recent-demonstrations-hong-kong&sa=D&ust=1576032005149000&usg=AFQjCNFfyG5n-0p9dYXn8cmaeLv0zFry4w)** [pictures?](https://www.google.com/url?q=https://factcheck.afp.com/these-pictures-are-protests-france-and-spain-not-recent-demonstrations-hong-kong&sa=D&ust=1576032005150000&usg=AFQjCNFlQqm8d0JReGjurFYJtGK35NLN3w)

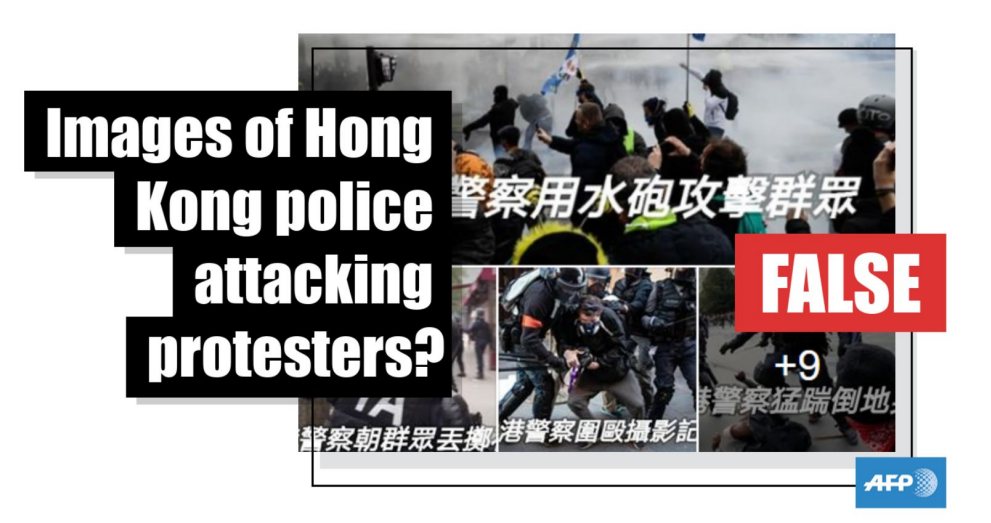

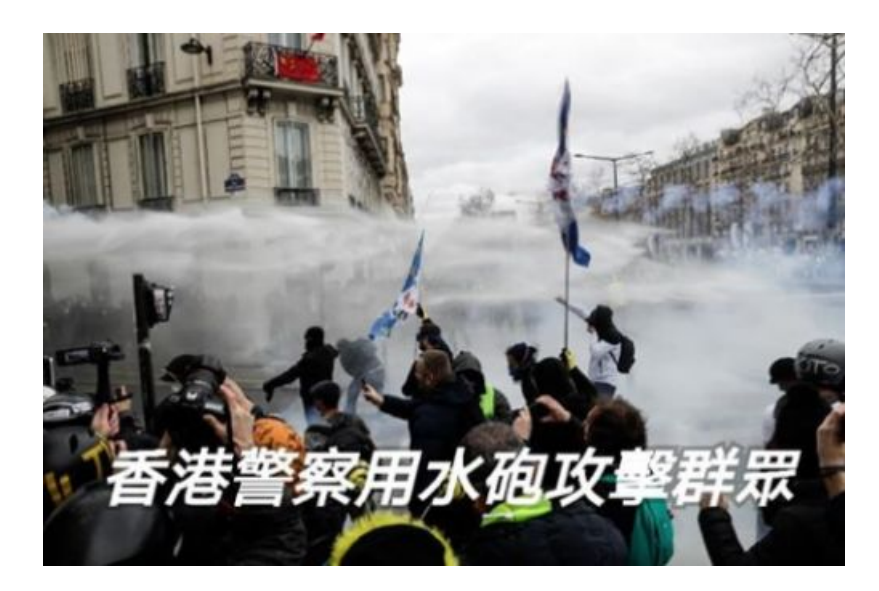

STEP 1: Choose your image to investigate, save it on your desktop

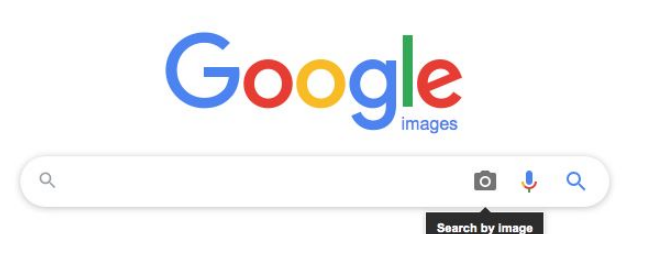

### STEP 2: Run it through an image search on Google

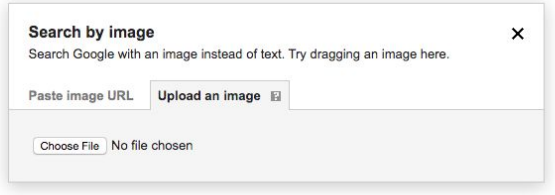

Google

**STEP 3: Check the results, look** for examples of the image being used in the correct context

#### Google

Scree....33.48.png

Yellow vests movement

Pages that include matching images

Yellow Vestiges: Inside the Riots of March 16 ... - CrimethInc. https://crimethinc.com > 2019/03/22 > yellow-vestiges-inside-the-riots-of-... -1400 × 933 - Mar 22, 2019 - Facing all these changes and the erosion of momentum,

would the yellow vests movement be able to survive the national debate? During the.

#### Yellow vest protesters ransack Paris boutiques and restaurants https://www.thelocal.fr > major-yellow-vest-rally-turns-violent-in-paris -

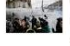

640 × 427 - Mar 16, 2019 - Saturday's turnout is a test for the "yellow vest" movement, which ... But many "yellow vests" dismissed the consultation as a smoke-screen

#### Yellow vest protests banned from Champs-Elysees and Paris ... https://www.standard.co.uk > News > World +

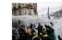

2500 × 1667 - Mar 18, 2019 - France's prime minister has banned yellow vest protests on the Champs-Elysees Avenue in Paris ... repeated destruction has occurred since the protest movement began in November. ... Yellow vests on March 16 - In pictures.

#### Yellow vest protests: Thousands of demonstrators take to ... https://www.standard.co.uk > News > World +

2500 × 1667 - May 4, 2019 - Thousands of yellow vest protesters took to the streets non for the 25th Velleur usede anthound for the 25th wook in a row /

Google

#### Scree....33.48.png  $\bullet$  $\mathbf{J}$  $\alpha$ Yellow vests movement Shonning : More Tools Settings

About 3,470,000,000 results (1.09 seconds)

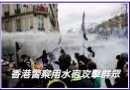

Find other sizes of this image: All sizes - Small - Medium

Possible related search: Yellow vests movement

Image size:  $500 \times 332$ 

#### Yellow vests movement - Wikipedia

#### https://en.wikipedia.org > wiki > Yellow\_vests\_movement =

The yellow vests movement or yellow jackets movement is a populist, grassroots revolutionary political movement for economic justice that began in France in ...

#### What France's 'yellow vests' can teach Hong Kong activists ... https://www.scmp.com > Comment > Opinion > Hong Kong +

Riot police clash with protesters wearing yellow vests on December 8 near the Arc de ... Polls conducted during the Occupy movement put public support for ...

#### To Yellow vests on March 16 - In pictures

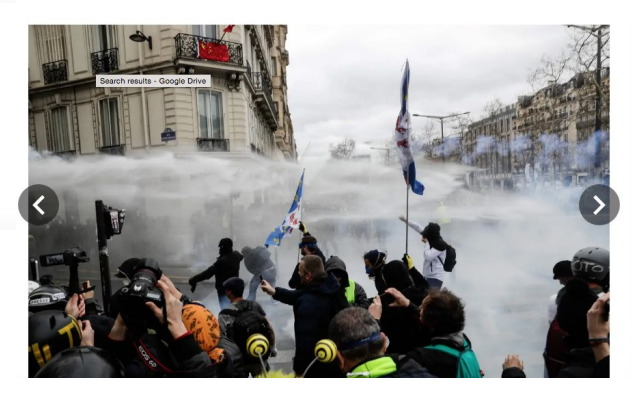

 $6/21$ Yellow Vest protesters hit by a water cannon during clashes with riot police forces AFP/Getty Images

> STFP 4: If the image is credited to AFP, check our archive to confirm!

**Yellow vests** 

November. Wikipedia

 $\times$ 

The yellow vests movement or yellow jackets

movement is a populist, grassroots revolutionary

France in October 2018. After an online petition

signatures, mass demonstrations began on 17

posted in May had attracted nearly a million

political movement for economic justice that began in

movement

Feedback

# Verifying after reverse image search

**O** Yellow vests on March 16 - In pictures

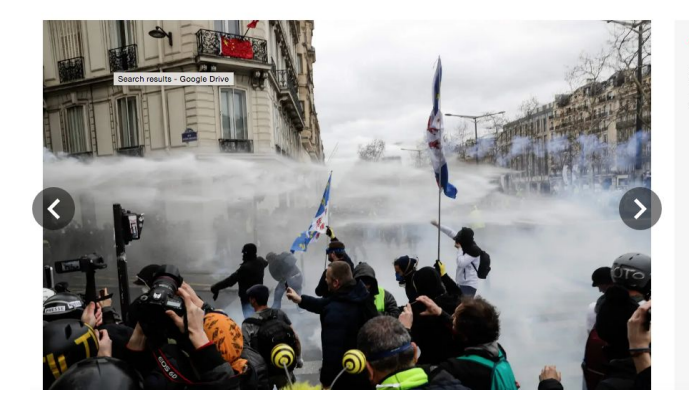

 $\times$ 

Yellow Vest protesters hit by a water cann during clashes with riot police forces AFP/Getty Images

- Check date news report was published; does it make sense in the context of the image? Try [this](https://www.google.com/url?q=http://carbondate.cs.odu.edu/&sa=D&ust=1576032005906000&usg=AFQjCNFy4Djf0Cmee-lTKVLODOKfl8md3A) handy tool if you can't find the web page date.
- Check the web page source; is it reliable?
- Does the image appear on other pages which will help you verify it?
- Can you geo-locate the image?

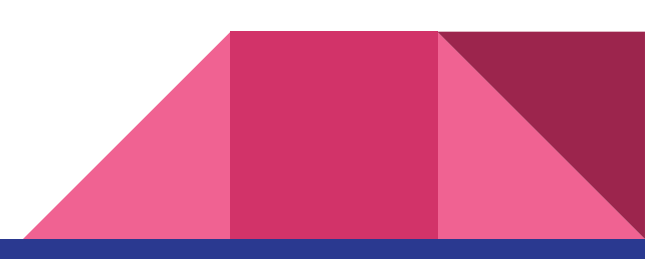

# Geo-location of UGC

Key clues to look for:

- Shop signs
- Landmarks
- Style of buildings
- Logos
- **Street signs**
- Ethnicity of the people featured
- Clothing/props
- Languages spoken
- **Background music**
- Terrain/style of cityscape

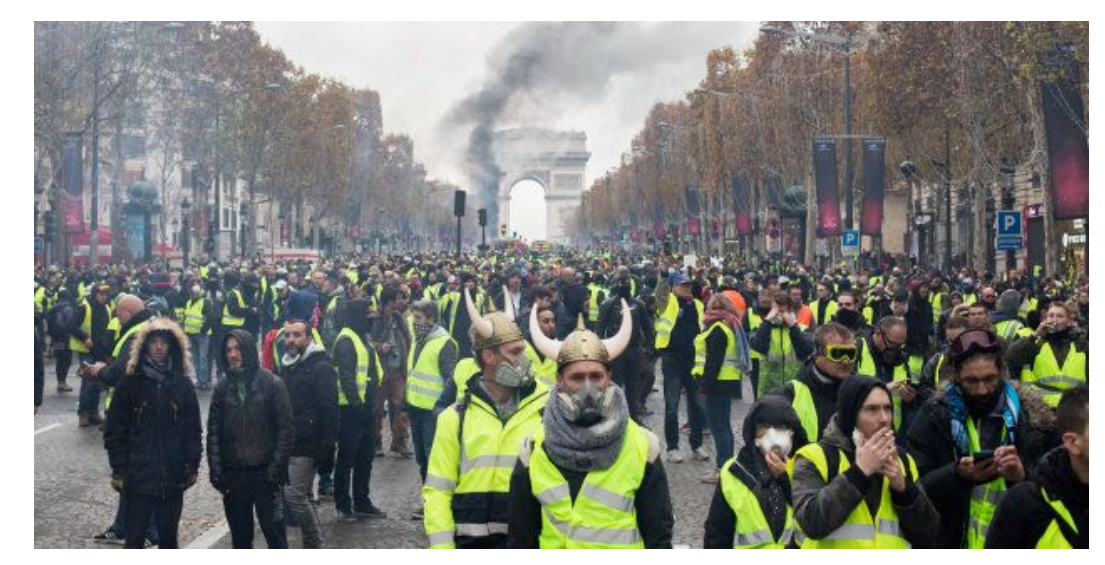

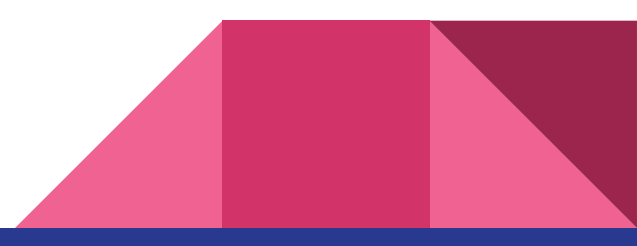

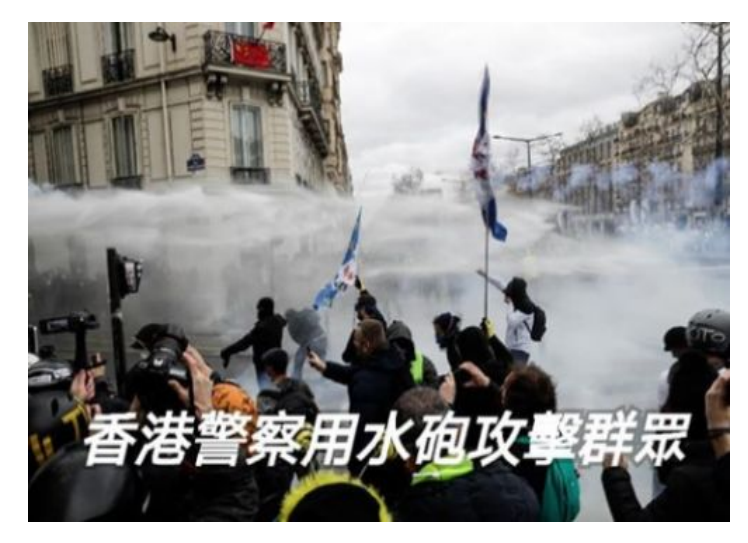

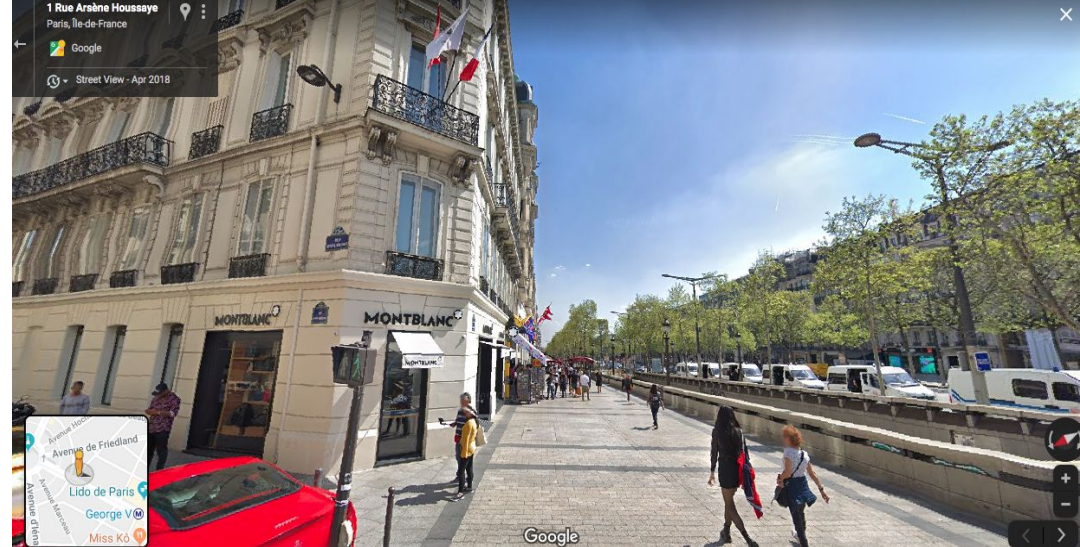

We can geolocate the image to [here](https://www.google.com/url?q=https://www.google.com/maps/@48.873319,2.297565,3a,75y,117.24h,101.22t/data%3D!3m6!1e1!3m4!1svvU-uLrfV5k2857q_8CVPQ!2e0!7i16384!8i8192&sa=D&ust=1576032006486000&usg=AFQjCNEo5dYvVVNZpK9lg3huGLLDaJTe4w) on Google Street View, on Rue Arsène Houssaye.

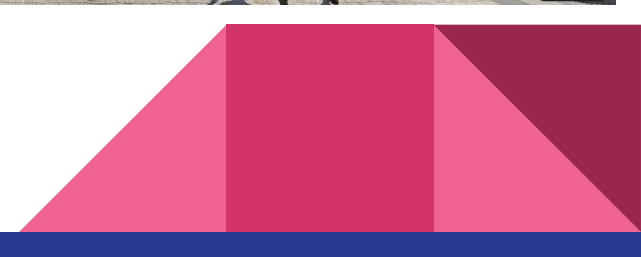

## Video verification: InVID/WeVerify

• For videos, eg [this](https://www.google.com/url?q=https://twitter.com/Parker8899/status/1153954915322122240&sa=D&ust=1576032006497000&usg=AFQjCNHaIwibWY5PpTVUU5V995FbgCHOpg) misleading tweet, use [InVid](https://www.google.com/url?q=https://www.invid-project.eu/&sa=D&ust=1576032006498000&usg=AFQjCNEn8Sx2_pQZzreDTP8oEE5Pk9QO5A) -- breaks down videos into keyframes then runs a reverse image search

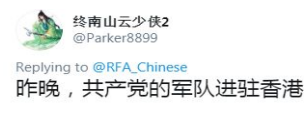

**Translated by Google** 

Last night, the Communist army entered Hong Kong.

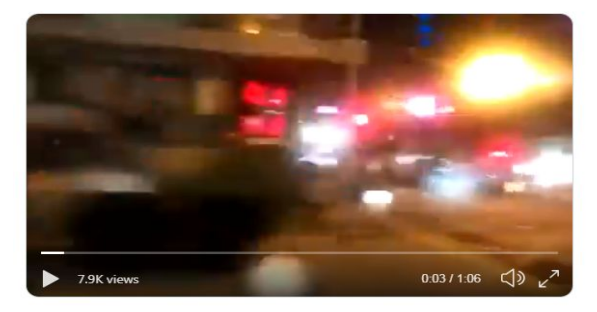

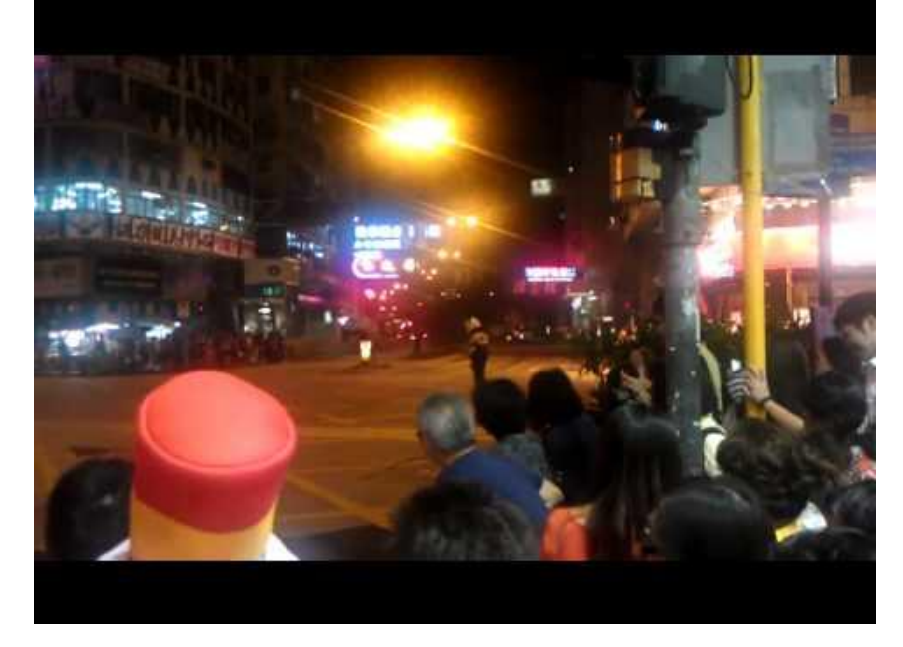

You will often locate [news](https://www.google.com/url?q=https://hk.news.appledaily.com/local/daily/article/20120616/16431724&sa=D&ust=1576032006505000&usg=AFQjCNG8-FS5YgETgsmO5OVTMPVxFnUOPw) [reports](https://www.google.com/url?q=https://hk.news.appledaily.com/local/daily/article/20120616/16431724&sa=D&ust=1576032006505000&usg=AFQjCNG8-FS5YgETgsmO5OVTMPVxFnUOPw) about the video, or at least clues about where and when it was filmed and what it features.

5:07 PM · Jul 24, 2019 · Twitter for iPhone

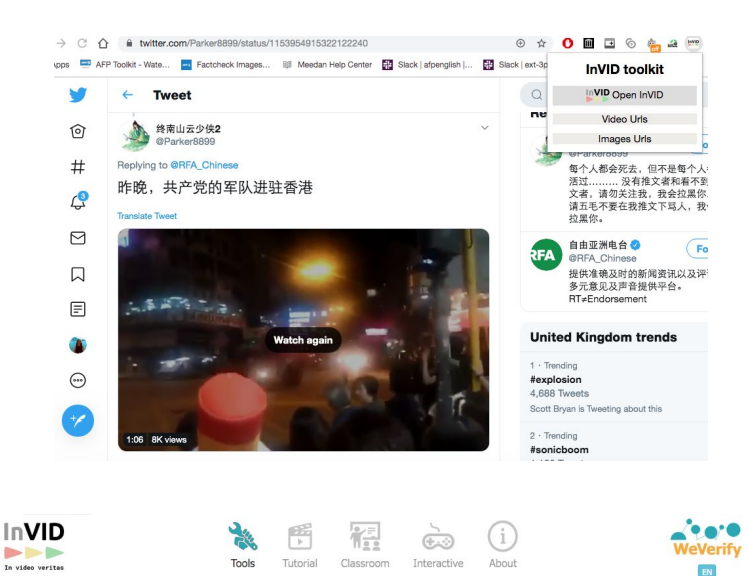

You Metadata <sup>1</sup> Analysis<sup><sup>1</sup></sup> Thumbnails<sup>1</sup> Tw. search  $\mathbb D$ Magnifier <sup>1</sup> Keyframes  $M$ ∹Ο Video rights  $\mathbb D$ Forensic  $\mathbb D$ 

STEP 1: Download the InVID/WeVerify Google Chrome extension

STEP 2: Open the video you want to verify in Google Chrome. Click the InVID extension (top right) and select 'Open in InVID'.

STEP 3: Select 'Keyframes'. Input the video URL and

 $(\blacktriangleright$ 

Analysis

屈

Keyframes

You Tube

Thumbnails  $\circledast$ Tw. search

Magnifie

click 'Submit'.**InVID** 

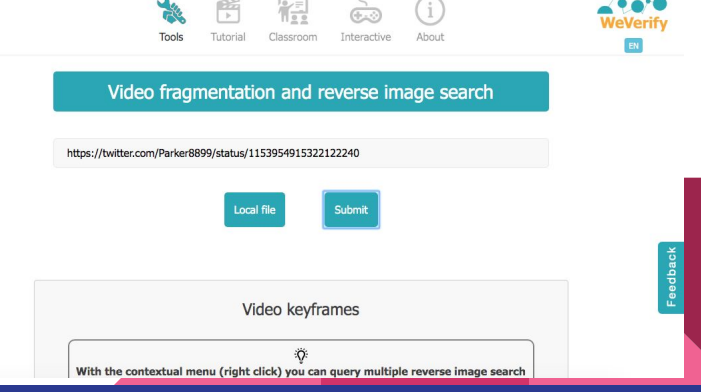

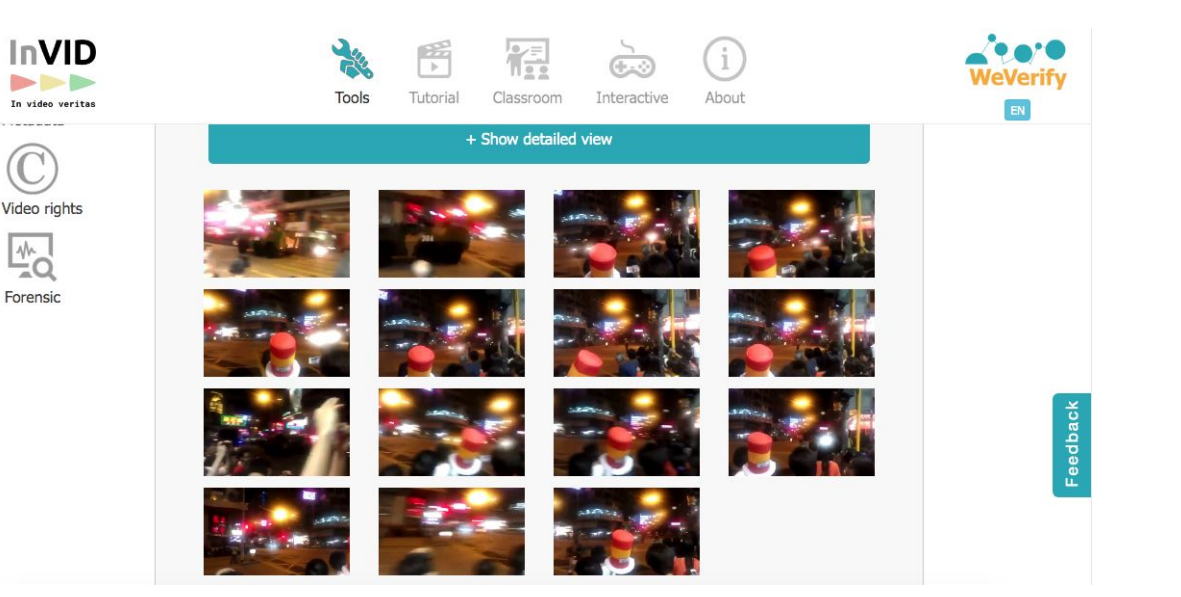

STEP 4: InVID will give you a selection of keyframes. Click on a keyframe to reverse image search it on Google

#### Google

0 3 9

#### Chinese APC rolling down streets of Hong Kong - YouTube https://www.voutube.com > watch +

180 × 360 - Jul 23, 2019 - Chinese military has invaded HK. l Ca

#### Chinese APC - cinemapichollu

https://cinemapichollu.com > results +

 $PG \times$  night

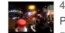

480 × 360 - APC x InStance Movement Chinese Night Performance 2015 Auckland Popping Community - APC AND CHINESE TO BRING ONE PARTY **DICTATORSHIP** 

480 × 360 - 중국 정부가 홍콩 시위 사태에 군대를 투입할 수 있다고 밝혔습니다. 우첸 중국 국방 부 대변인은 오늘(24일) 국방백서 발간 기자회견에서 "홍콩의 사회질서 유지를

#### 중국, 홍콩 시위에 군 투입 시사 - 스퀘어 카테고리 - 더쿠 https://theqoo.net > square - Translate this page

전체 게시판 - 중국, 홍콩 시위에 군 투입 시사 - 더쿠

#### https://thegoo.net > ... - Translate this page

480 × 360 - Jul 25, 2019 - 중국 정부가 홍콩 시위 사태에 군대를 투입할 수 있다고 밝혔습니다. <br>우첸 중국 국방부 대변인은 오늘(24일) 국방백서 발간 기자회견에서 "홍콩의 .

 $\cdots$ 

**STEP 5: Analyse the results** as you would do for a normal reverse image search. If you get no results for one keyframe, try another

# More video verification tips

- Is the video high quality footage? If not, it is less likely to be an original source
- On YouTube/ Facebook, you can toggle on the video settings to check if the video is available in high definition
- Is the purported video taker based in the country where the video was filmed? If not, is there a reasonable explanation for why they would have been there? Can they send you the original file to check the metadata?
- Does the clip play a continuous scene or has it been edited? Is the audio consistent with what you can see on the clip?

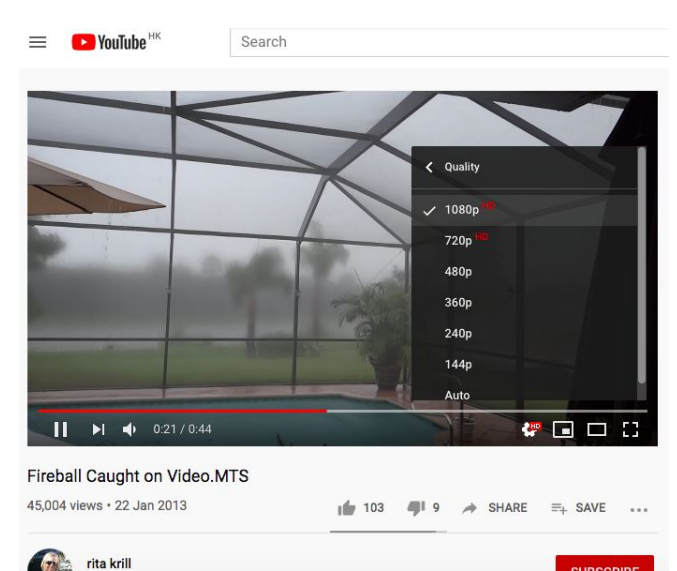

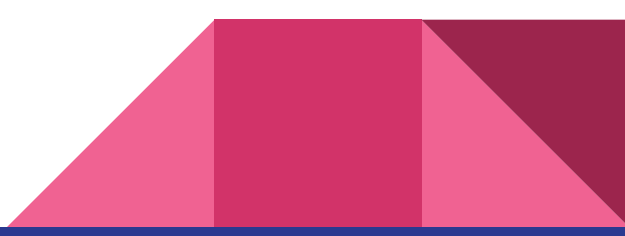

## Establishing when photos/videos were uploaded

- [YouTube data viewer:](https://www.google.com/url?q=https://citizenevidence.amnestyusa.org&sa=D&ust=1576032007183000&usg=AFQjCNH-lL9-Y3rKO-8Am0cForXwGc0OGA) provides specific time video was uploaded to YouTube
- [Instagram posts:](https://www.google.com/url?q=https://www.instagram.com/p/Bs3kRiwnkYL/&sa=D&ust=1576032007184000&usg=AFQjCNEcKTuVyGwYnXcorJDmbfHkKL0RbQ) choose public image/video, select 'embed' and find the time it was uploaded at the very end of the code
- **[Twitter](https://www.google.com/url?q=https://twitter.com/StarshipRobots/status/1087714178201202690&sa=D&ust=1576032007184000&usg=AFQjCNGrndqLqD8DhuLkTMx7UCiCjUeNWw)/[Facebook:](https://www.google.com/url?q=https://www.facebook.com/bangkokpost/videos/2296727470339090/&sa=D&ust=1576032007184000&usg=AFQjCNEPpUpgoMcycrH56HDuBVmLW_rpyA) expand** post and hover over date to see the upload time. Remember it will normally be set to your timezone.

 $\leftarrow$   $\rightarrow$   $\left$   $\right$   $\land$   $\leftarrow$   $\leftarrow$  a citizenevidence amnestyusa.org ☆ 0 画 **日 © を m** AFP Toolkit - Wate... **Do** Factcheck Images... III Meedan Help Center **ERI** Slack I afgenglish I... **ERI** Slack I ext-3pfc-af... **AMNEST INTERNATIONAL** 

#### **Youtube DataViewer**

https://www.voutube.com/watch?v=AbSsVwurl Go Clear

(5.0017 Amount: International UCA | C Dans Disns, Mau Volk, NV 10001 | 010 007 9400

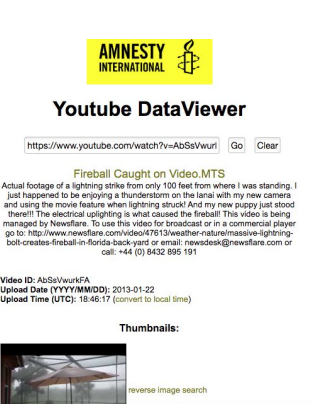

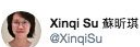

Pepper spray deployed within 2 meters in the face of an unmasked man. Not sure why the police came up to the walking crowd. The man, with his face covered by pepper spray, said loudly he did nothing. #TSTmarch

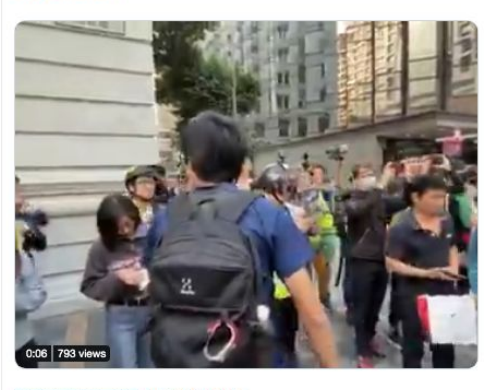

4:39 PM - Dec 1, 2019 - Twitter for iPhone

## Establishing when photos/videos were captured

- Can you find corroborating sources/witnesses to pin down when the photo/video was taken?
- Can you find local media reports from the time the photo/video was taken?
- Have you found the original photo/video source? If so, can they send you the original file to check the metadata?
- Is the photo/video consistent with other photos/videos of the same incident shared on social media?

### **Thread**

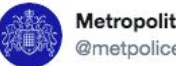

Metropolitan Police **@metpoliceuk** 

Police were called at 1:58pm to a stabbing at premises near to London Bridge.

Emergency services attended, including officers from the Met and @CityPolice.

A man has been detained by police. We believe a number of people have been injured. Further info to follow.

10:50 PM · Nov 29, 2019 · Twitter Web App

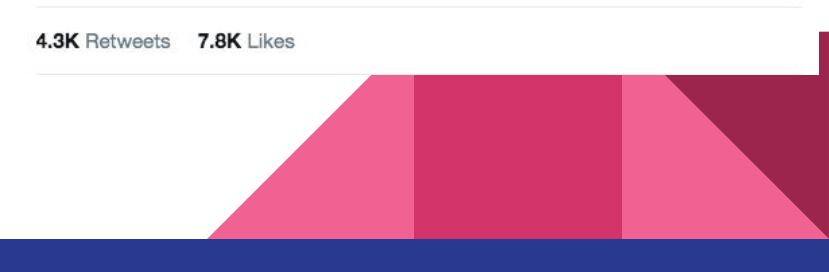

# What if I still can't verify the image/video?

- Sometimes social media footage is scraped (copied and re-shared) so many times, that you will struggle to find who filmed it through reverse image search alone
- [This clip](https://www.google.com/url?q=https://www.facebook.com/100005736977954/videos/959812357553321/&sa=D&ust=1576032007426000&usg=AFQjCNFrpft3Opobc0fEWawmsPmQ_YfBFA) went viral in Indonesia shortly after the Lion Air flight 610 crash in October 2018 near Jakarta
- Google Image search for this video screengrab only suggested this was a Boeing 747 plane, but gave no detail about the location

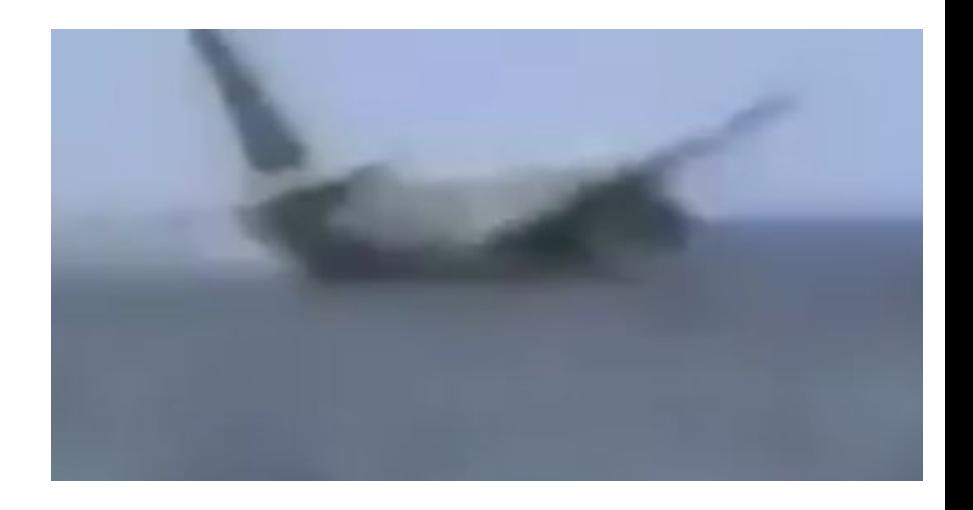

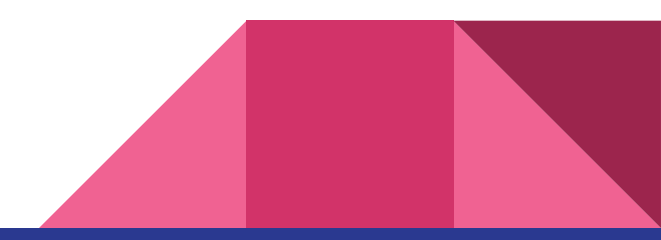

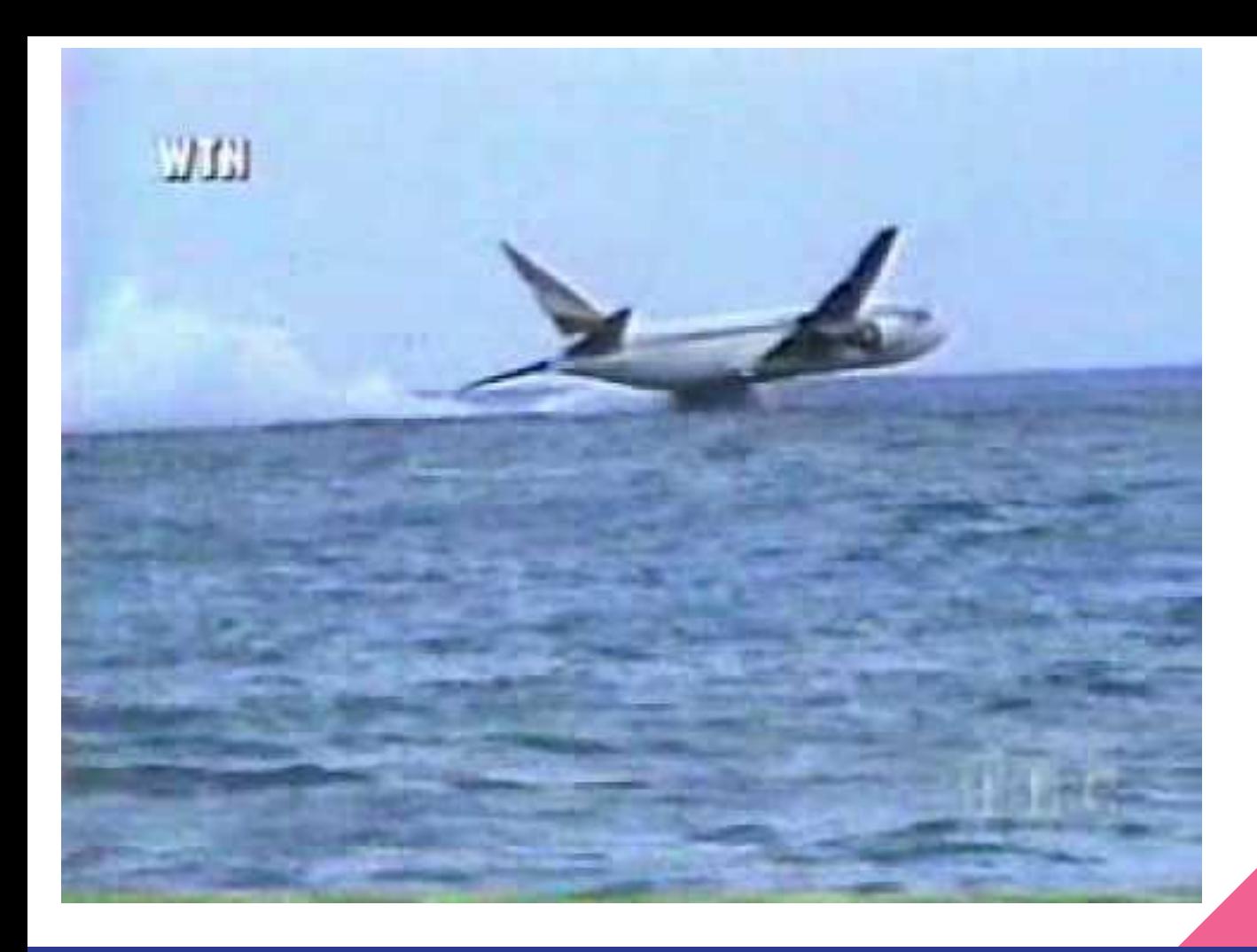

- Conducting a quick search for Boeing 747 crashes suggests there have been [many](https://www.google.com/url?q=https://en.wikipedia.org/wiki/Boeing_747_hull_losses&sa=D&ust=1576032007467000&usg=AFQjCNFpkG986bHMr9oR8oCPM1QN1oFyhg) over the years
- But how many have been filmed crashing into the sea? Perhaps worth conducting a search for 'plane crashes into sea' on YouTube?
- [News reports](https://www.google.com/url?q=https://www.nytimes.com/1996/11/24/world/plane-is-hijacked-crashes-in-ocean-off-east-africa.html&sa=D&ust=1576032007467000&usg=AFQjCNGV16RVrlcnZ2LT7U_0BR2Fcu1x7g) and other [archive footage](https://www.google.com/url?q=https://www.youtube.com/watch?v%3DggLElceYNZI&sa=D&ust=1576032007467000&usg=AFQjCNEsGLYbfCkemDQGOLWq3lb-YNrr4Q) tally with this news footage from the event

# Other handy online fact-checking tools

- [Checkusernames.com](https://www.google.com/url?q=https://checkusernames.com/&sa=D&ust=1576032007493000&usg=AFQjCNGla95lyS-g1nZGnE3v1lwvLu_xQw); gives an assessment of which platforms a particular username is used on
- [The WayBack Machine](https://www.google.com/url?q=https://archive.org&sa=D&ust=1576032007493000&usg=AFQjCNEcjWLtY8yyyB1BjSdYRzKToTdFfA): online archive, useful for finding web pages which have been removed
- **•** [Trendsmap.com](https://www.google.com/url?q=https://www.trendsmap.com/&sa=D&ust=1576032007493000&usg=AFQjCNGJoLRXKI8Tomc_QAvpQjPqdS-6vQ) or [Google Trends](https://www.google.com/url?q=https://trends.google.com/trends/?geo%3DUS&sa=D&ust=1576032007494000&usg=AFQjCNEACsX3PQWrJYzZayaA4vg_aUwNww) show you to what extent certain keywords are trending worldwide
- [Carbon Dating the Web](https://www.google.com/url?q=http://carbondate.cs.odu.edu/&sa=D&ust=1576032007494000&usg=AFQjCNGYHKUJosQU_jGdyHWbu-Ka1KI_TQ): free tool which gives you an estimated date that a web page was published
- [Get-Metadata.com](https://www.google.com/url?q=https://www.get-metadata.com/&sa=D&ust=1576032007494000&usg=AFQjCNGtVHdBuZua9Uh8c6Jf01PMbHbUGw): check the metadata of a video or photo to see if it is an original file

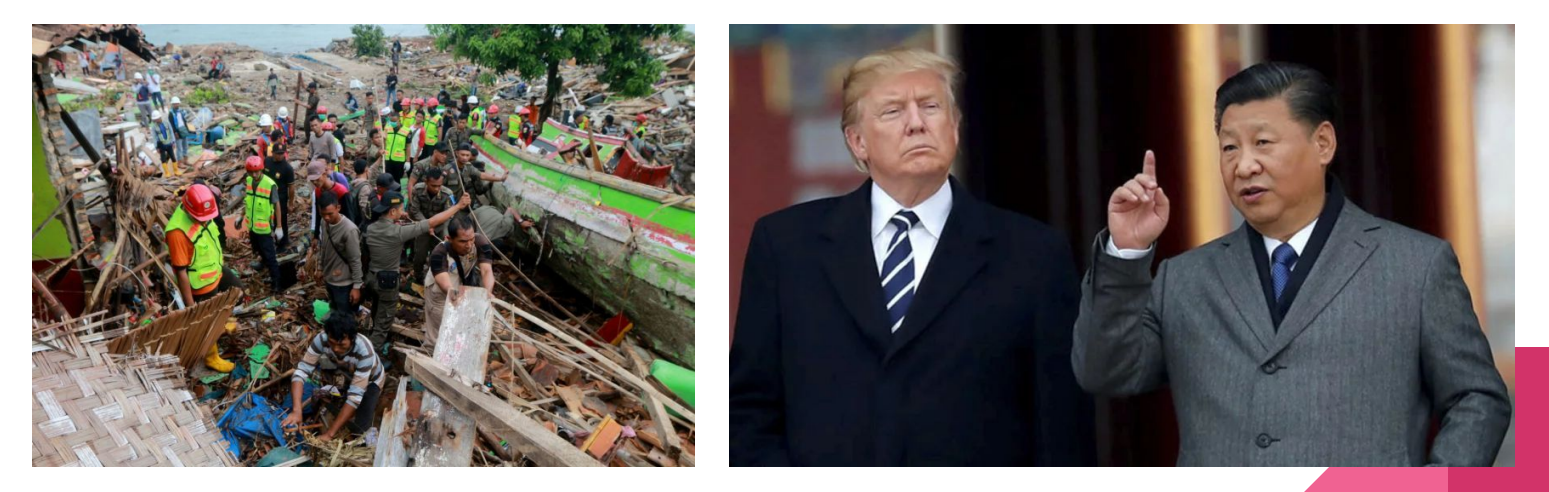

## Contact me

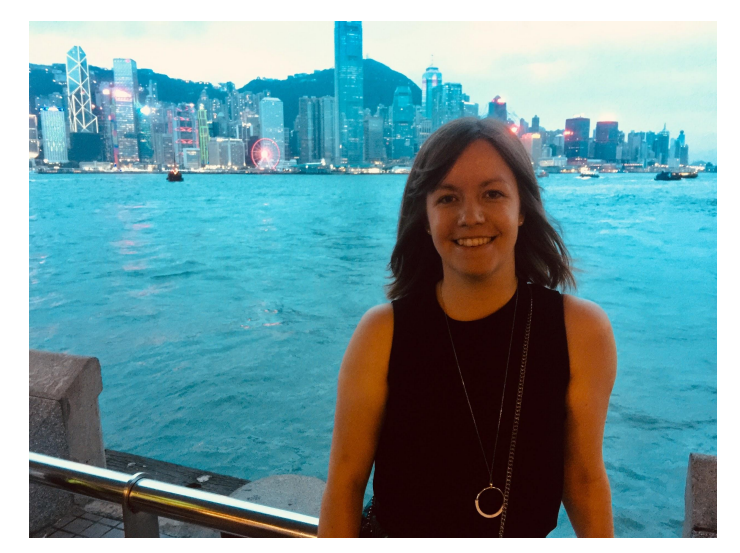

### **Rachel Blundy, fact-check editor for AFP in Asia**

Twitter: @rachelblundy

Email: rachel.blundy@afp.com